## Webinaire : **Bibliothèque interactive**sur l'arbre en élevage et **zoom** sur des<br>connaissances récemment acausses connaissances récemment acquises (projets **APaChe** et **DEPASSE**)

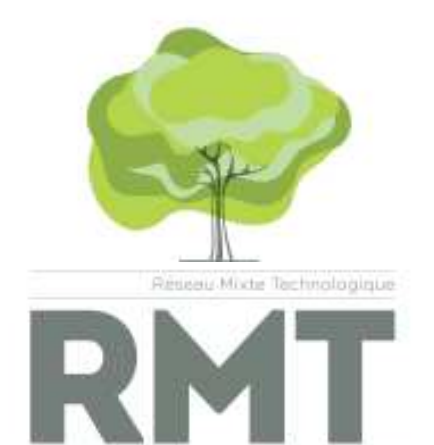

17 octobre 2023

**Le webinaire va bientôt démarrer Merci de couper vos micros et caméras**

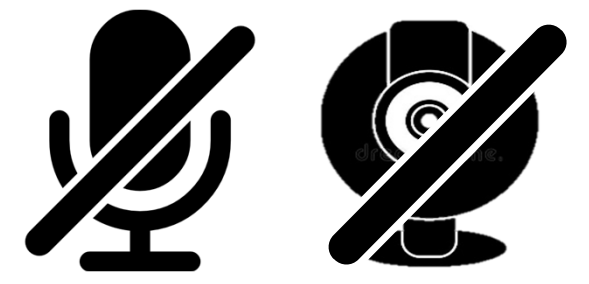

## Informations générales

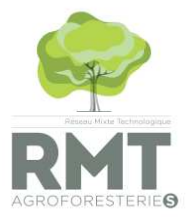

**Merci de couper vos micros et caméras**

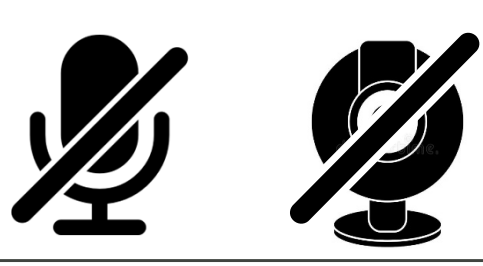

**Poser vos questions :**

Par écrit : utilisez le tchat, nous vous répondrons en fin de présentation

**A l'oral : en fin de présentation, levez la main,** nous vous donnerons la parole

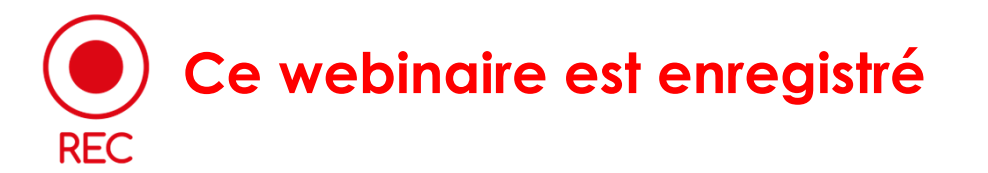

#### Programme :

#### 13H30

- ●Présentation du RMT AgroforesterieS
- Présentation du GT élevage
- $\bullet$  Présentation de la bibliothèque interactive
	- Questions

#### 14H00

- ●Présentation des résultats du projet APaChe
	- Questions
- ●Présentation des résultats du projet DEPASSE
	- Questions

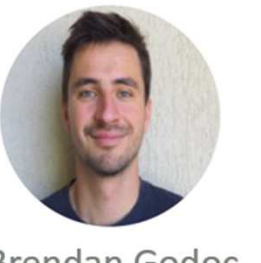

Brendan Godoc Animateur du GT élevage du **RMT AgroforesterieS** 

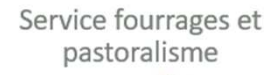

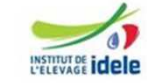

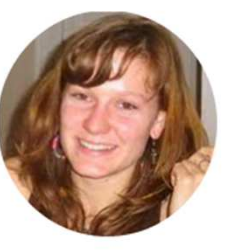

Léa Lemoine Coordinatrice du RMT AgroforesterieS

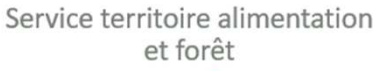

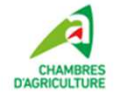

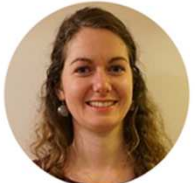

Claire Boyer Service production laitière

Geoffrey Chiron Service environnement

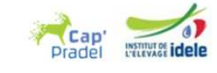

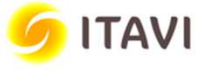

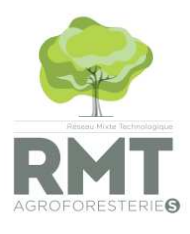

### Qu'est-ce qu'un RMT ?

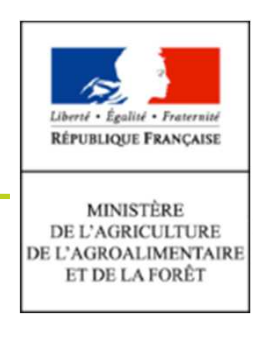

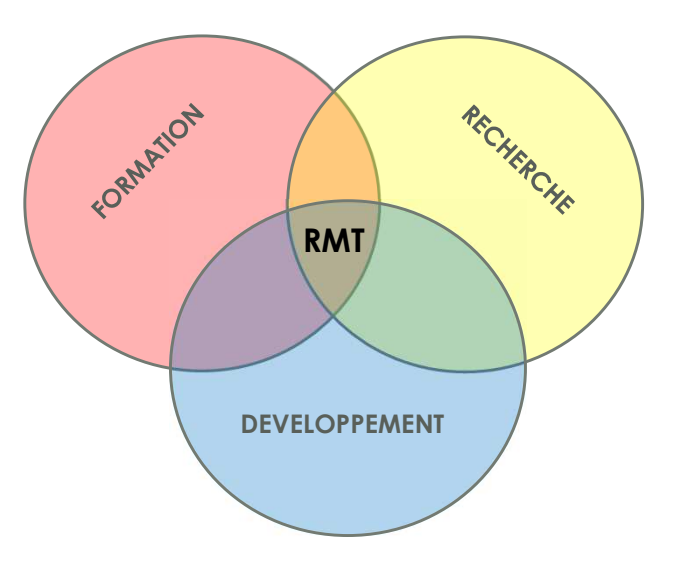

### ● RMT = « Réseau Mixte Technologique »

Dispositif de partenariat scientifique et technique financés par le ministère en charge de l'agriculture (aujourd'hui Ministère de l'Agriculture et de la Souveraineté Alimentaire), depuis 2006

### ● Objectif du dispositif

Favoriser la collaboration entre les équipes issues de la recherche, de l'enseignement technique agricole et du développement agricole autour de thématiques à forts enjeux socio-économiques et environnementaux.

## ● Actuellement, 22 RMT financés en France

http://www.acta.asso.fr/r-d/partenariats-nationaux/reseaux-mixtes-technologiques/pagfi/2.html

## Quels sont les objectifs du RMT **AgroforesterieS**?

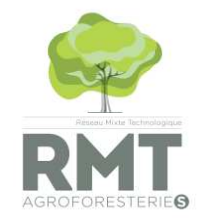

#### **Dialoguer, connaître, faire connaître, initier**

- **Consolider une communauté R D F** pour
	- **mutualiser et capitaliser** les connaissances et références
	- promouvoir l'émergence de **projets multi-acteurs** pensés collectivement
- **Diffuser largement** les références et témoignages auprès des apprenants, producteurs, animateurs techniques, chercheurs
- **Faire connaitre l'agroforesterie** en dehors du cercle d'initiés et **contribuer activement au mouvement** pour le développement de l'agroforesterie

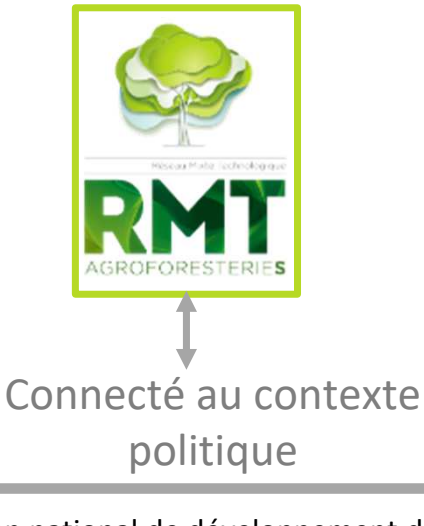

- ≻ 2<sup>e</sup> Plan national de développement de l'agroforesterie
- Enseignement agricole: 'Enseigner à produire autrement'
- $\triangleright$  Liens avec les discussions Label Bas Carbone et l'initiative 4p1000

**Inscrivez-vous à la journée d'échange Croisons les Regards qui aura lieu à Paris le 14 novembre prochain !** *(lien d'inscription dans le tchat)*

#### Axe  $\parallel$  : Performances des SAF et accompagnement des transitions

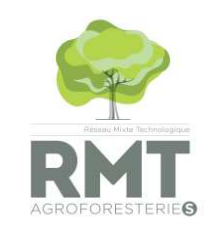

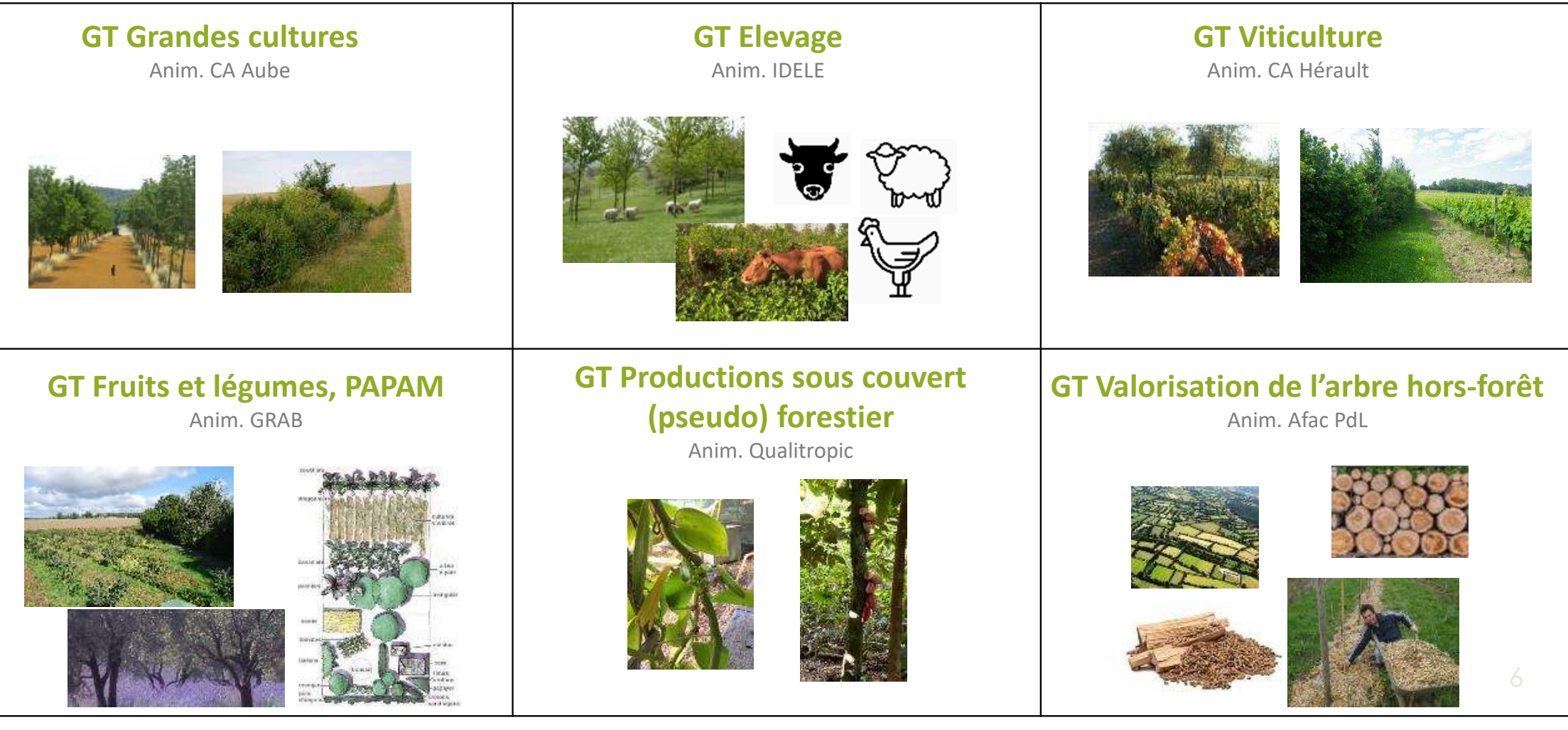

### Le GT élevage

- •Animation : Brendan Godoc Lancement: mars 2021
- • Objectifs fixés à la première réunion: se **mettre en réseau**, **<sup>s</sup>'informer** et **informer**, **capitaliser** sur des résultats de projets pour diffuser, **approfondir** des thématiques en échangeant en sous-groupes et en initiant des projets

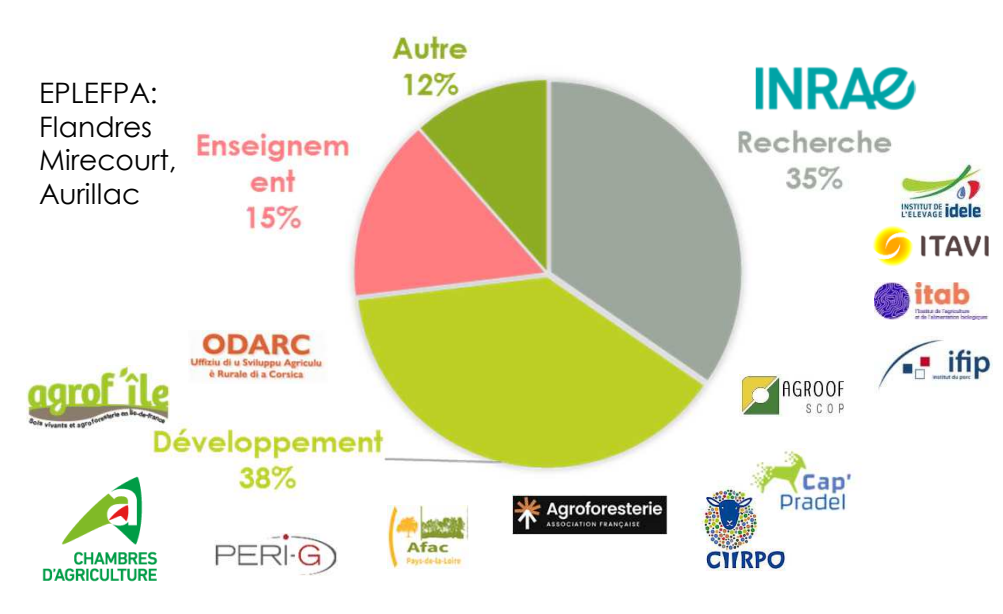

#### Partenaires du GT

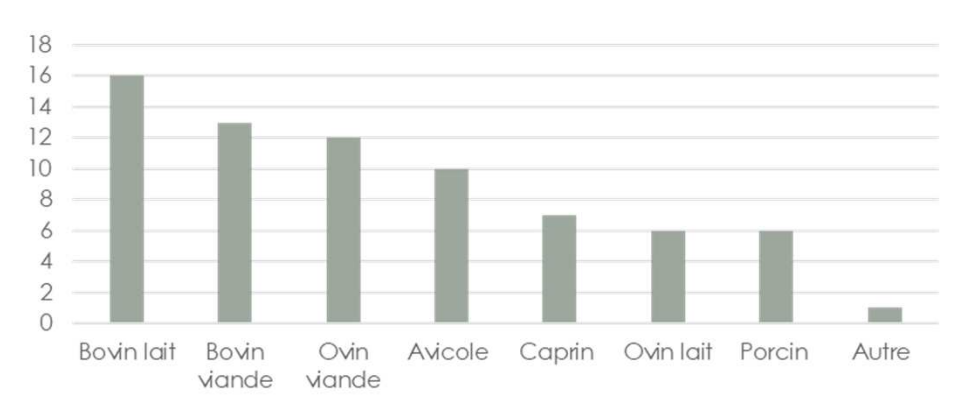

#### Filières représentées dans le GT

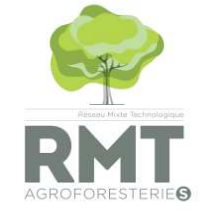

## Capitaliser les résultats de projets de R&D

Atelier 1: inventaire des projets

Projets régionaux

#### Atelier 2: Inventaire des connaissances acquises

L'arbre et l'élevage Une volonté : Mettre de l'ordre dans la bibliographie existante, proposer un outil pédagogique et en ligne pour découvrir/retrouver les ressources clés sur l'agroforesterie en élevage

Une manière de rentrer dans la *Base Documentaire Collaborative • RMT AgroforesterieS* (rmt-agroforesteries.fr)

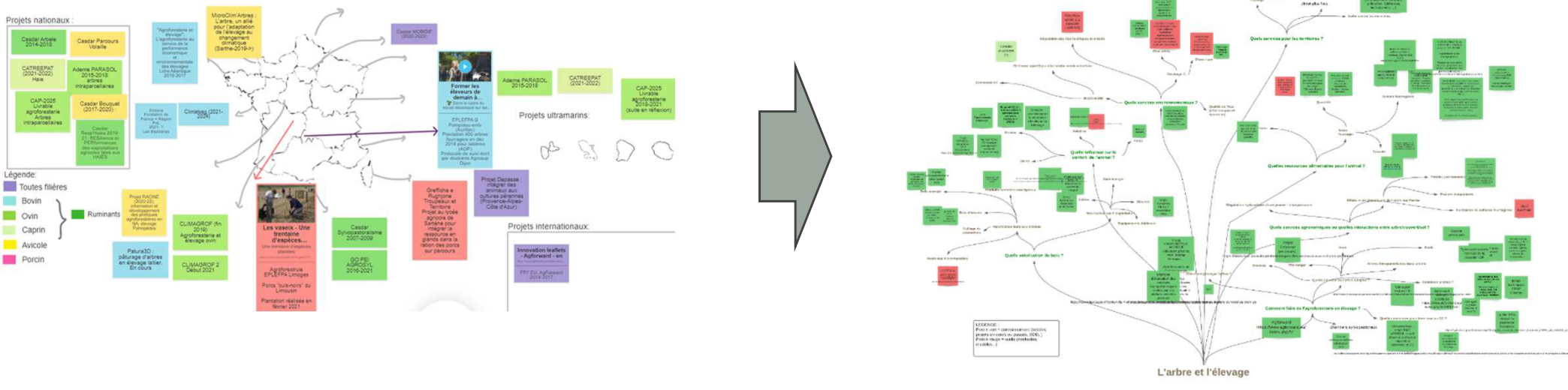

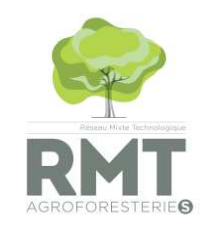

### Le résultat après un an et demi de travail

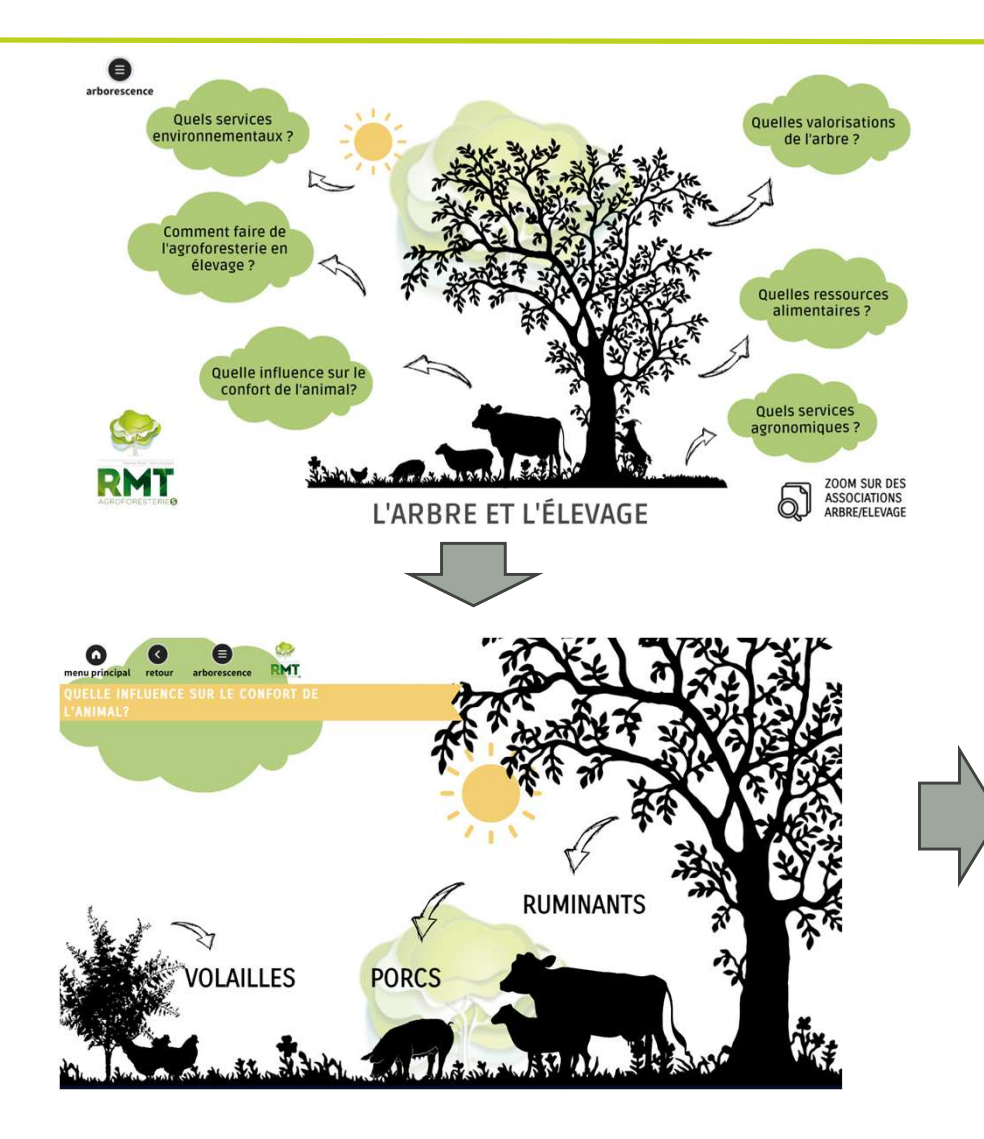

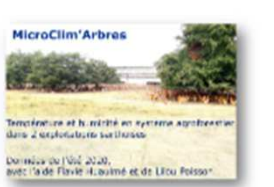

Température et humidité en système agroforestier dans 2 exploitations sarthoises MicroClim'Arbres - Chambre Agriculture Pays de la Loire - (2019) Lire le résumé Plaquette

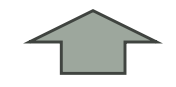

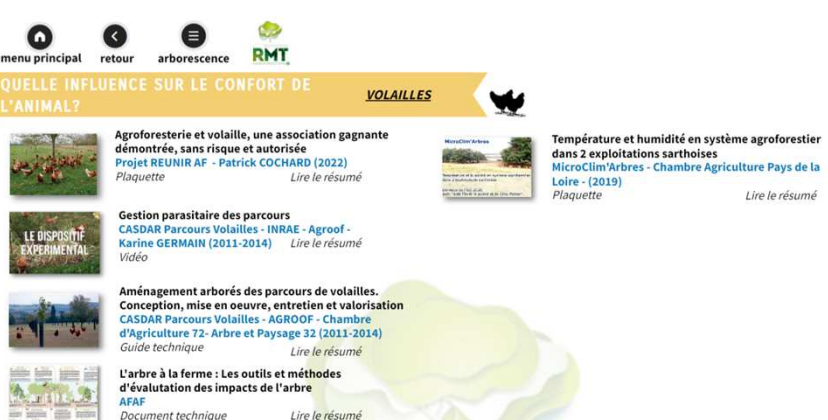

Eléments agroforestiers, outils d'atténuations et d'adaptations de l'agriculture face aux changements

Lire le résume

climatiques Projet AForCLIM (2019) Document technique

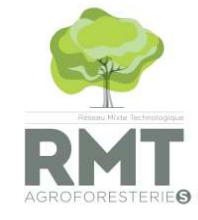

## Un outil disponible en ligne

•

•

•

•

•

•

•

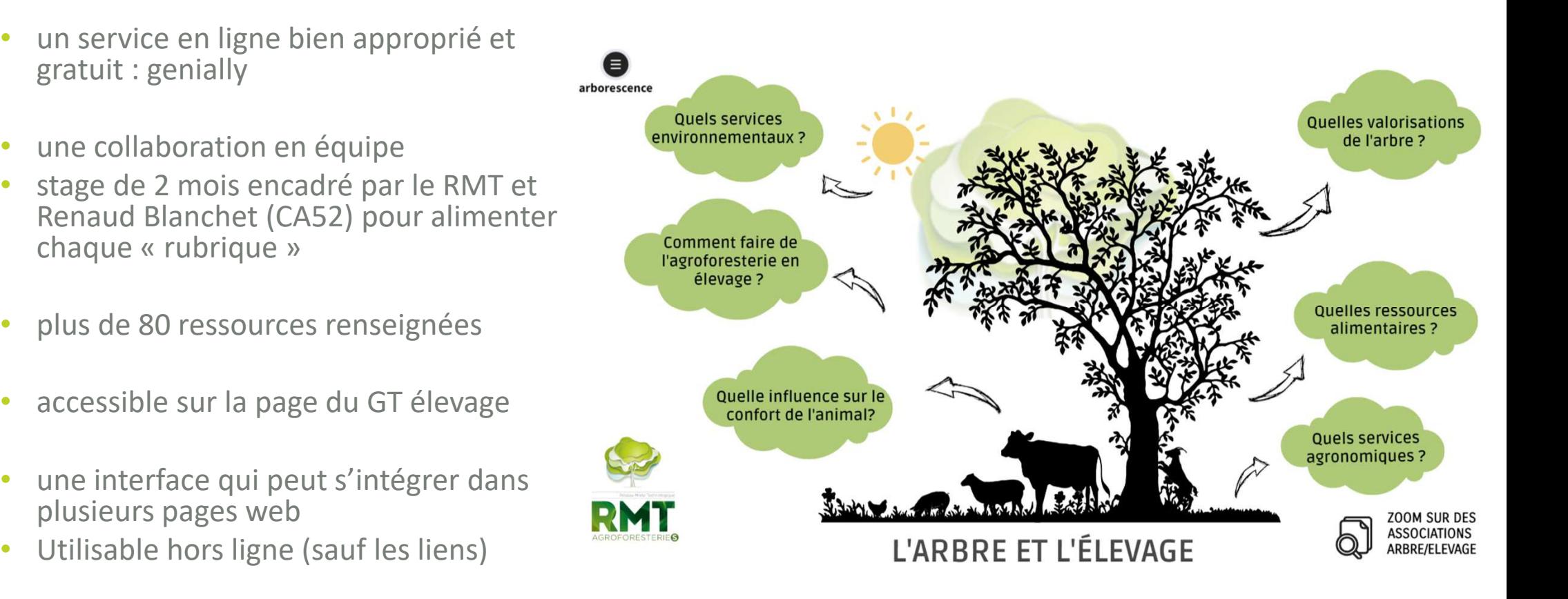

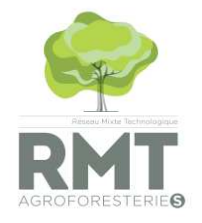

- ●La maintenance de l'outil est assurée par le GT élevage, son animateur et les membres du groupe qui ont accès à l'interface pour mettre à jour l'outil
- ●Pour toute demande d'ajout de nouvelles connaissances dans l'outil :
	- Rajouter le document dans la base documentaire du RMT Ajouter un document RMT AgroforesterieS (rmt-agroforesteries.fr)
	- envoyer un email à Blandine Fagot: blandine.fagot@idele.fr (et brendan.godoc@idele.fr en copie)
	- Proposer un titre, une image et un résumé court en nous indiquant dans quelle rubrique vous jugez pertinent de déposer cette nouvelle connaissance

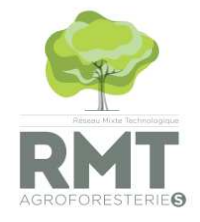

# Avez-vous des questions ?

Rappel : pour venir échanger sur ce travail et les autres travaux des membres du RMT AgroforesterieS, inscrivez-vous à la journée Croisons les Regards **le mardi 14 novembre** (Paris)

### Zoom sur de nouvelles connaissances

Présentation des résultats du projet APaChe

• Le pâturage de muriers blancs par des

chèvres

Le mûrier blanc : une ressource à pâturer **IDELE - Claire BOYER (2021)** Plaquette Lire le résumé

Claire Boyer Service production laitière

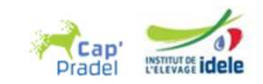

Présentation des résultats du projet DEPASSE

• Associer verger et vollailes

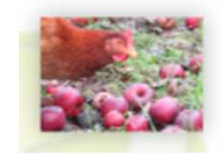

Introduire des poules ou poulets dans les vergers AB Projet DEPASSE - BIO PACA - ITAVI - GRAB - INRAE  $(2022)$ Lire le résumé Fiche technique

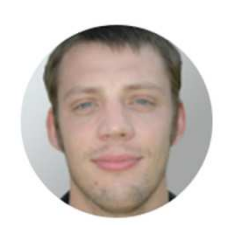

Geoffrey Chiron Service environnement

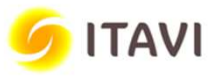

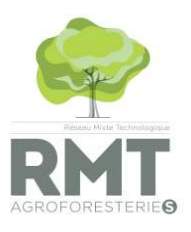

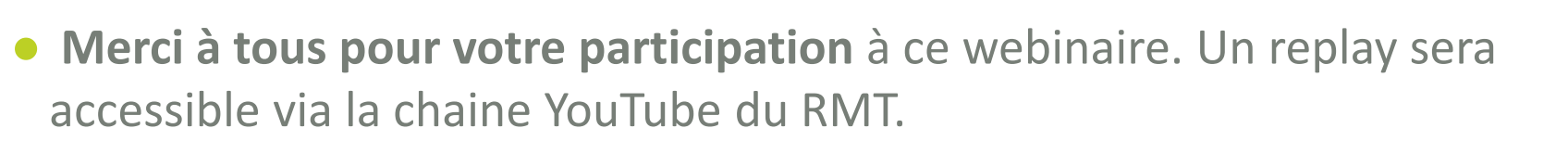

- ●N'hésitez pas à **partager l'outil** via le lien de la page du GT élevage
- ●**Merci** aux intervenants
- **Merci** aux membres du GT et à Jonathan Dubois pour le travail réalisé sur la bibliothèque interactive

Rappel : pour venir échanger sur ce travail et les autres travaux des membres du RMT AgroforesterieS, inscrivez-vous à la *journée Croisons les Regards* **le mardi 14 novembre** (Paris)

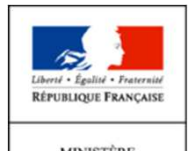

**E L'AGROALIMENTAIR** 

DE L'AGRICULTURE

Avec le soutien du :

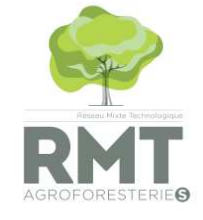